**ARTRAGIS** FIRM1 **AABU GABBRO TAURRE** INFORMATICIE... ROCKAROUND TORADO

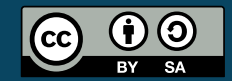

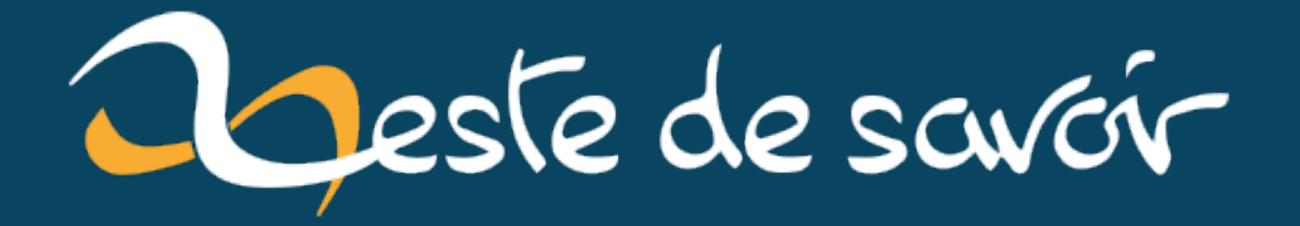

# Récap' communautaire  $#17$  — Juillet 2019

15 juin 2020

# **Table des matières**

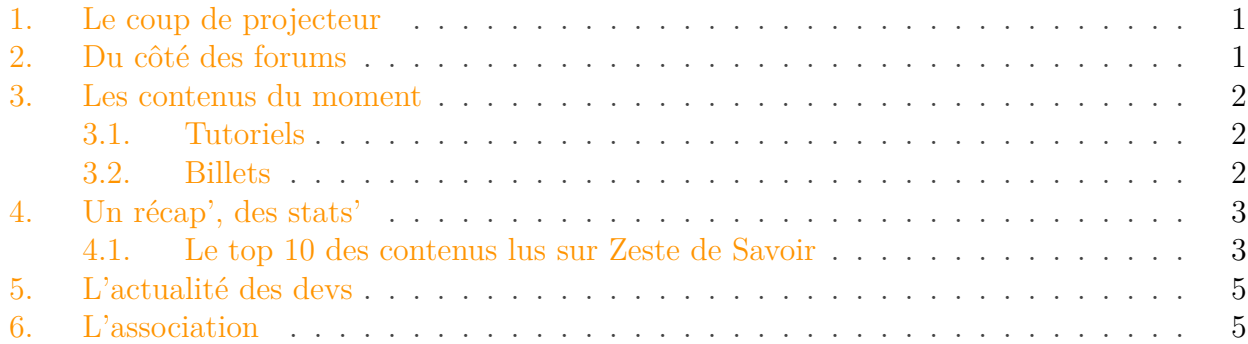

Nous sommes maintenant en août, la moitié des vacances scolaires est derrière nous, et voici le récap!

Petit rappel habituel avant de commencer: la rédaction du prochain récap' a déjà démarré et est ouverte à tous. On vous donne rendez-vous sur [le sujet de la bêta](http://zestedesavoir.com/forums/sujet/12792/recap-communautaire-18-aout-2019/)  $\sigma$ .

### <span id="page-2-0"></span>**1. Le coup de projecteur**

Ce mois-ci c'est @Vince qui nous présentait son projet. Mais qu'est-ce donc ? C'est un oiseau ? Superman ? Non, c'est [Chatavion](https://zestedesavoir.com/forums/sujet/12757/chatavion-une-messagerie-passe-partout/)  $\mathbb{C}$  !

Chatavion est un système de messagerie conçu pour fonctionner sur des réseaux limités et instables. Pour cela, il fonctionne uniquement au moyen de transactions DNS. Cela lui permet d'être utilisé sur quasiment tous les *hotspots* Wi-Fi, même payants, sans avoir de compte. Chatavion a été pensé pour pouvoir communiquer sans se ruiner à bord d'avions, dont les réseaux Wi-Fi sont hasardeux et onéreux. Il a déjà été utilisé sur des vols de plusieurs compagnies aériennes. Le projet en est actuellement au stade de prototype fonctionnel. Les propositions d'amélioration sont les bienvenues.

### <span id="page-2-1"></span>**2. Du côté des forums**

Nos forums sont actifs, et bien des sujets sont intéressants. En voici ici quelques-uns.

@Gabbro voudrait bien profiter de ses soirées lectures pour améliorer son anglais, mais il n'est pas sûr de bien s'y prendre. Il demande donc [comment lire un livre en langue étrangère](https://zestedesavoir.com/forums/sujet/12700/lire-intelligemment-un-livre-en-etranger/)  $\mathbb{C}$ .

Toujours dans les livres, @**A-312** [cherche de bons livres de](https://zestedesavoir.com/forums/sujet/12773/lecture-fantasy-des-conseils/) *fantasy* à lire. Des gens pour lui donner des conseils de lecture ?

#### 3. Les contenus du moment

@**le.executeur** et @aizen éprouvent quelques difficultés dans leur apprentissage de la programmation orientée web  $(1 \text{ } \text{C}$ ,  $2 \text{ } \text{C}$  $2 \text{ } \text{C}$ ). L'occasion de riches échanges et de retours d'expériences.

### <span id="page-3-0"></span>**3. Les contenus du moment**

L'actualité est plutôt calme sur ZdS en termes de contenu ce mois-ci (comme souvent pendant les deux mois d'été). On compte deux tutoriels, 8 billets, mais pas d'article.

### <span id="page-3-1"></span>**3.1. Tutoriels**

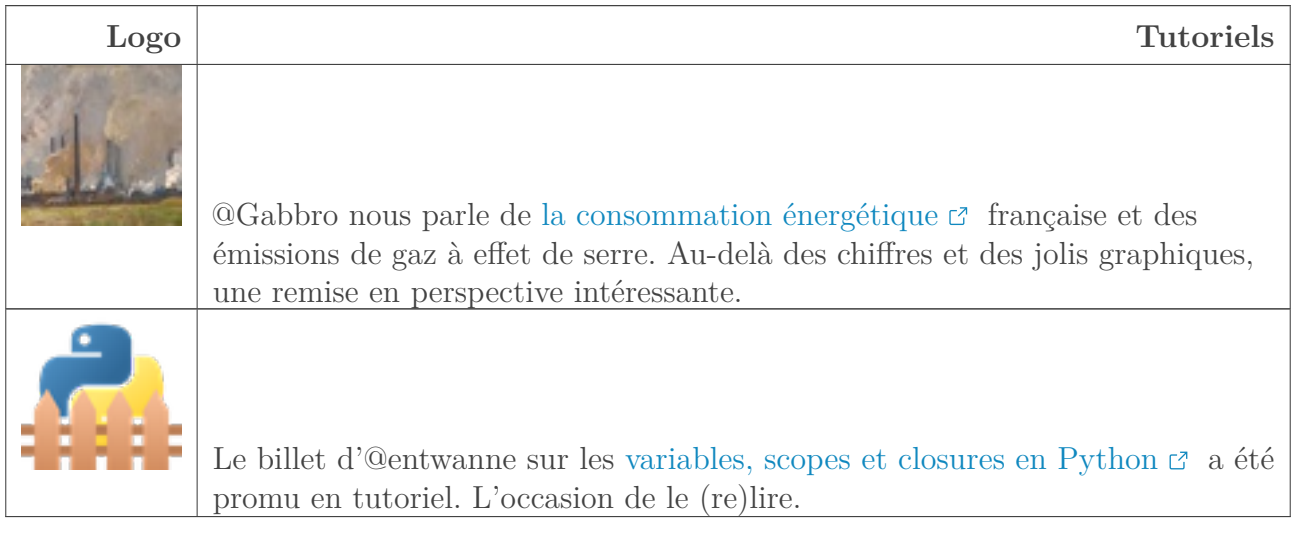

#### <span id="page-3-2"></span>**3.2. Billets**

Zeste de Savoir fête ses  $5$  ans ! [Joyeux anniversaire](https://zestedesavoir.com/billets/3235/zds-cinq-ans-deja/)  $\mathbb{C}$ .

Toujours concernent Zeste de Savoir lui-même, @Rockaround nous propose un [récap sur les](https://zestedesavoir.com/billets/3219/recap-sur-les-recaps-communautaires/) [récap](https://zestedesavoir.com/billets/3219/recap-sur-les-recaps-communautaires/) **₫**.

L'équipe de validation a besoin d'une aide ponctuelle en vue de valider un [tutoriel](https://zestedesavoir.com/forums/sujet/1398/une-introduction-a-ruby/?page=6#p202052) [d'introduction à Ruby](https://zestedesavoir.com/forums/sujet/1398/une-introduction-a-ruby/?page=6#p202052)  $\mathbb{C}$  rédigé par  $\mathbb{O}$ Karnaj et  $\mathbb{O}$ GaaH en attente depuis quelque temps. Plus précisément, il s'agit de valider l'ajout d'une seconde partie relative, entre autres, à la programmation orientée objet.

Aucun membre de l'équipe de validation ne s'estime assez calé pour le valider. On cherche donc une ou plusieurs personnes compétentes pour relire le fond, et nous on s'occupe du reste (la forme notamment). Du coup, si vous êtes rigoureux et compétents, on a besoin de vous!

Vous pouvez contacter l'équipe pour plus d'information (@Taurre par exemple, en MP).

### 4. Un récap', des stats'

# <span id="page-4-0"></span>**4. Un récap', des stats'**

## <span id="page-4-1"></span>**4.1. Le top 10 des contenus lus sur Zeste de Savoir**

Du 1er juillet au 29 juillet 2019.

### **4.1.1. Tutoriels**

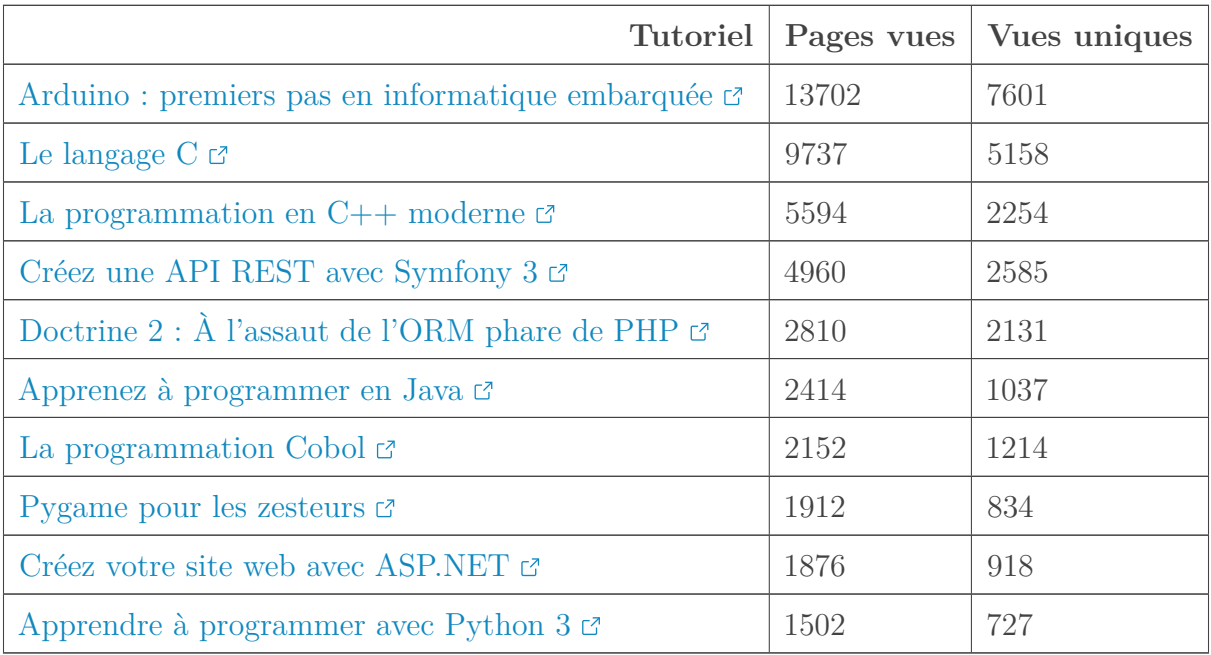

### **4.1.2. Articles**

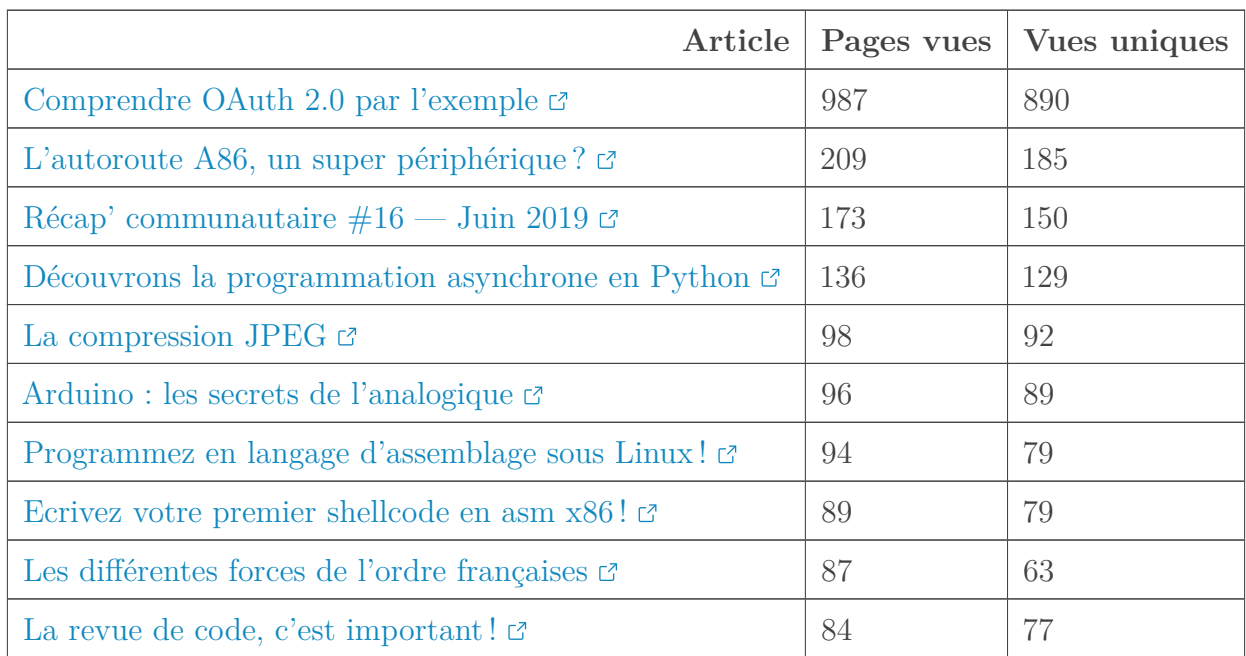

### 4. Un récap', des stats'

### **4.1.3. Billets**

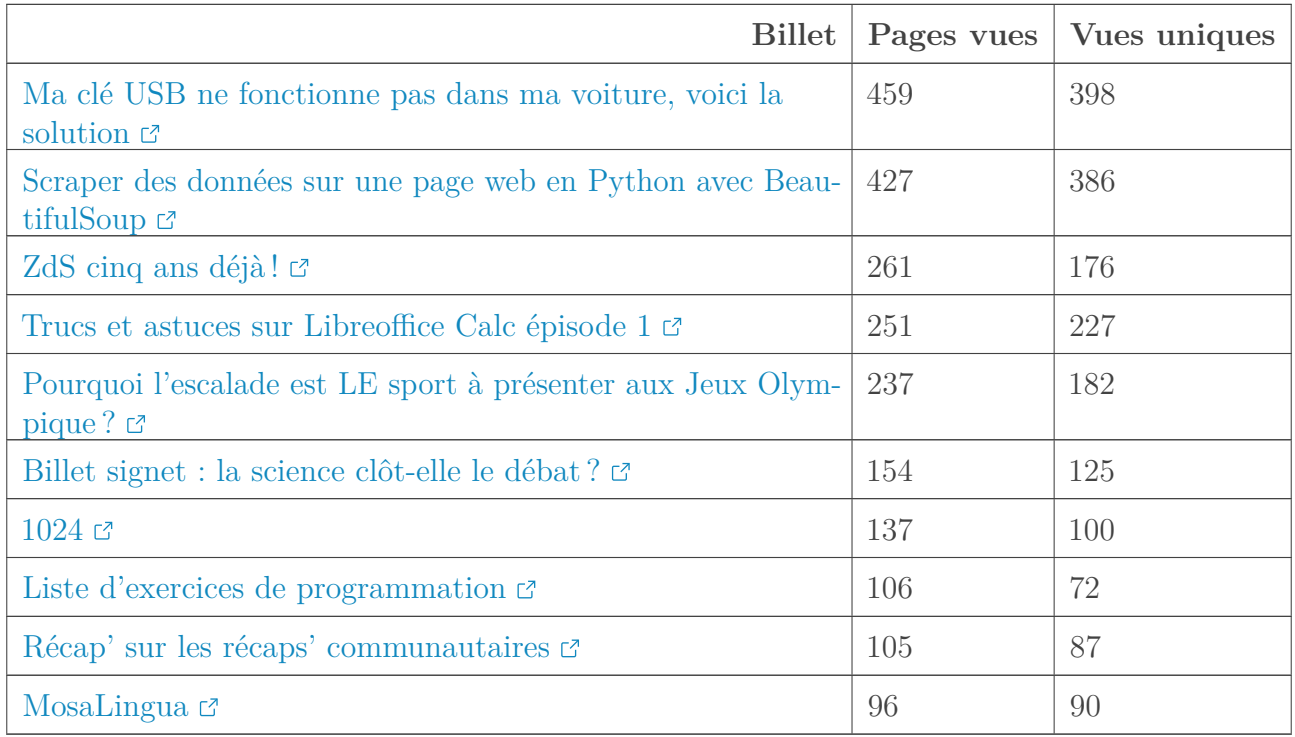

#### **4.1.4. Forum**

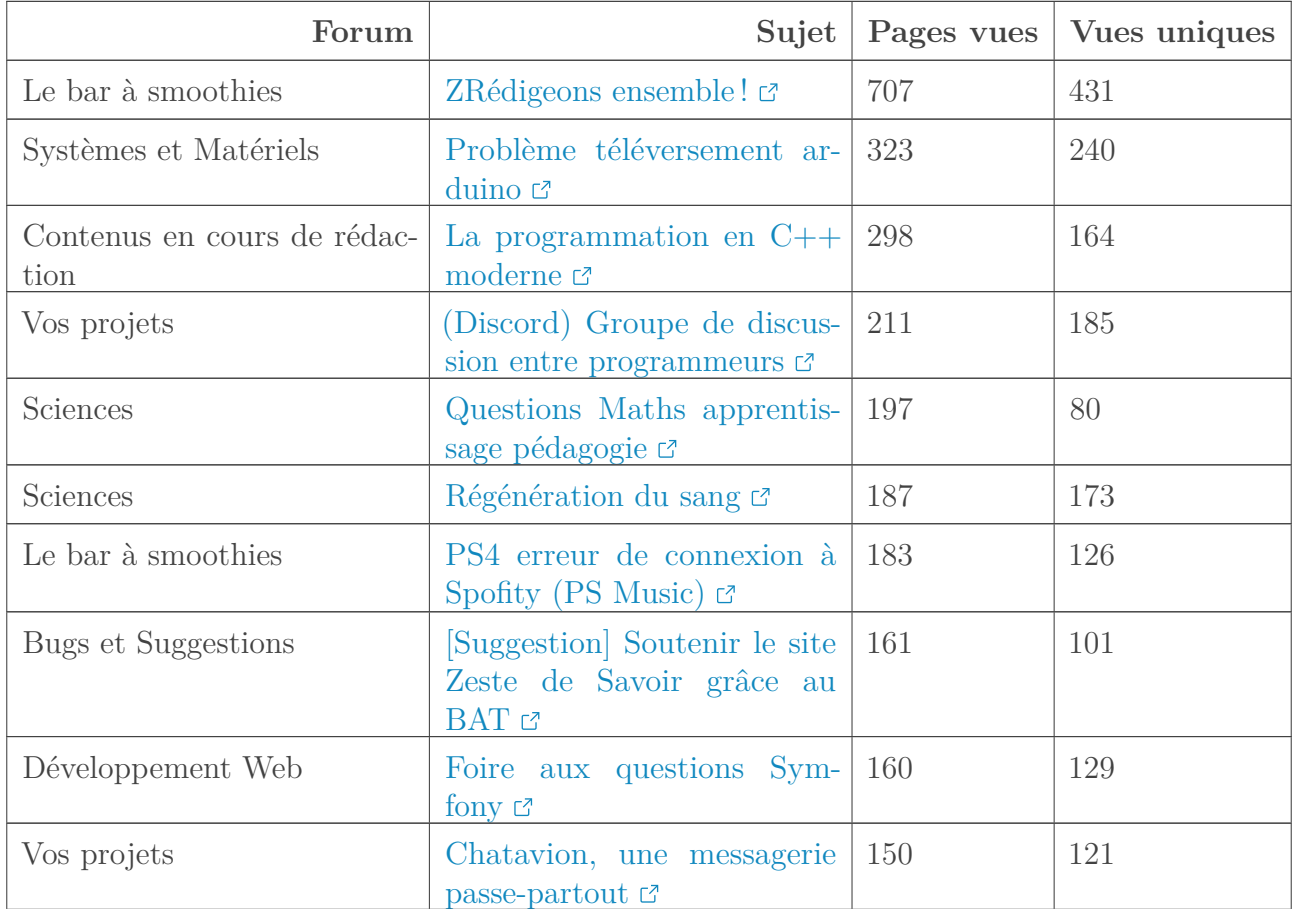

#### 5. L'actualité des devs

### <span id="page-6-0"></span>**5. L'actualité des devs**

Le développement de Zeste de savoir entre à nouveau dans une phase creuse. Plusieurs PR sont en attente de test.

Néanmoins, nous continuons à maintenir le site. En effet, ayant pu retrouver un peu de disponibilité, @Sandhose a déployé sur le site la dernière mouture de la branche 5.x de zmarkdown. Le principal effet est un retour à la normale pour les rédactions mathématiques.

Pendant ce temps cela bougeait du côté de zmarkdown, et deux *bugs* gênants ont été fixés, accompagnés d'une nouvelle fonctionnalité :

- un *bug* qui empêchait de créer des tableaux avancés dans certains cas ;
- un *bug* qui empêchait de créer l'export PDF si le tutoriel contient une table avancée avec une cellule qui possède un alignement spécial ;
- le support de soundcloud.

Tout cela est en test sur la bêta et devrait arriver sous peu sur la production.

En parallèle, le développement du site continue, mais comme il est plutôt lent et que certains *bugs* importants sont déjà corrigés sur la branche de développement, vous pouvez vous attendre à un déploiement de la version 28.2 en septembre même si tous les objectifs n'auront pas été atteints. Vous pouvez déjà être sûr qu'il y aura :

- un bouton qui permettra aux auteurs de demander à générer les exports de leur tuto (notamment, ça permettra de profiter des améliorations de zmarkdown sans avoir à republier le tuto) ;
- la correction (enfin !) du *bug* qui empêche les renommages de tuto qui ont des *tags* (car oui il fallait les deux), encore merci à entwanne pour son rapport de *bug* ;
- une correction des ebooks, notamment pour les introductions et conclusions ainsi que les styles et images, j'ai aussi une bonne piste pour travailler à réduire leur taille ;
- un outil d'administration qui me permettra de publier le tuto de C qui est trop long à publier pour notre gunicorn ;
- le bouton «supprimer l'image» dans les galeries ;
- quelques petites corrections de *bugs* et amélioration de perfs (notamment le chargement plus intelligent de mathjax).

En attendant, notre philosophie d'ouverture ne change pas, et ces derniers temps une nouvelle discussion a été ouverte pour une possible fonctionnalité : [la liste de lecture](https://zestedesavoir.com/forums/sujet/12702/avis-une-liste-de-lecture-pour-les-zestes/)  $\mathbb{C}$ .

### <span id="page-6-1"></span>**6. L'association**

#### **6.0.1. ZRédigeons**

@**Etoile Filante** et @Amaury ont lancé l'idée de se réunir pour rédiger ensemble des contenus. Cela fait suite à des discussions lors la dernière assemblée générale de l'association. Vous pouvez retrouver le sujet original [ici](https://zestedesavoir.com/forums/sujet/12681/zredigeons-ensemble/)  $\mathbb{Z}$ . La rencontre a eu lieu en physique à Paris, avec également quelques membres en vidéoconférence. Le compte-rendu de cette très sympathique opération est dans [le billet dédié](https://zestedesavoir.com/billets/3232/compte-rendu-du-premier-zredigeons-ensemble/)  $\mathbb{C}$ .

Dernier rappel avant de se quitter: la rédaction du prochain récap' a besoin de volontaires! On attend vos suggestions sur [le sujet de la bêta](http://zestedesavoir.com/forums/sujet/12792/recap-communautaire-18-aout-2019/) $\mathbb{C}$  .